## <span id="page-0-0"></span>**Working with the Identity Management**

Accessing the Identity Management

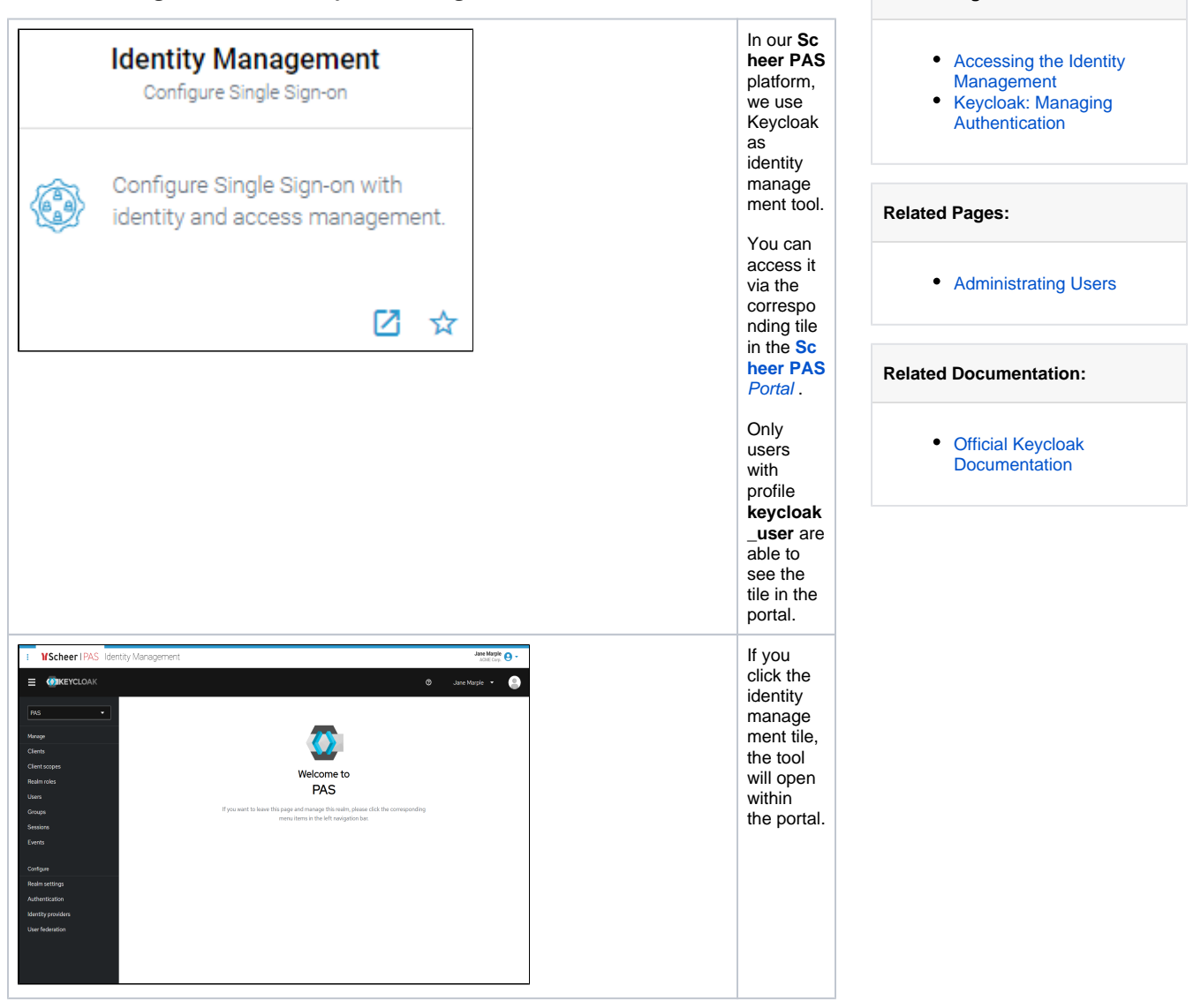

**On this Page:**

## Keycloak: Managing Authentication

<span id="page-0-1"></span>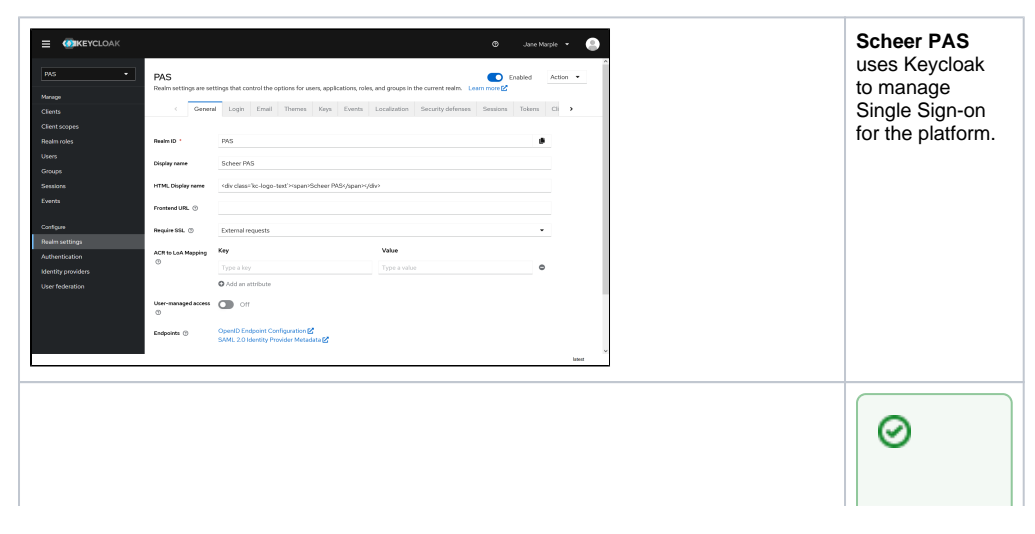

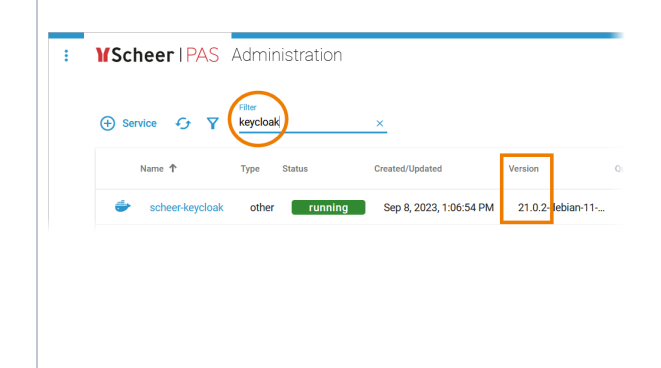

In the **[Officia](https://www.keycloak.org/documentation)** [l](https://www.keycloak.org/documentation)  [Keyclo](https://www.keycloak.org/documentation) [ak](https://www.keycloak.org/documentation)  [Docu](https://www.keycloak.org/documentation) [menta](https://www.keycloak.org/documentation) [tion](https://www.keycloak.org/documentation) you will find detaile d descri ptions of all Keyclo ak functio nalitie s. Pleas e note that the official docum entatio n may vary accord ing to differe nt versio ns of the tool. Before consul ting the docum entatio n check your Keyclo ak versio n:

• OpenthePASAdministrationandsearch for Keycloak  $\mathcal{L}$ 

• heversion of the running Keydoak service is di shayed in column proversion of the running Keydoak service is di shayed in column proversion  $\hat{\mathcal{E}}$